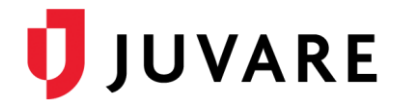

## EMResource<sup>®</sup> Release Notes

These notes describe highlights of the EMResource 3.50 release scheduled for Thursday, July 30, 2020. More information is available through your solution or by contacting Juvare Support at 877-771-0911 or <a href="mailto:support@juvare.com">support@juvare.com</a>.

## **Cross-Field Validation and Data Checks**

Introduced new resource validation functionality. When enabled, EMResource generates a Resource Validation Report that validates the data inputted against data validation rules. Those with authorized rights can then review the report and make updates, ensuring data accuracy before submitting official reporting information to HHS. A "No Failed Validations" message appears in green font when all validations rules pass the check.

Your Client Success Manager (CSM) will be happy to provide you with additional information, including enabling the Resource Validation Report feature for all hospitals in your specified region(s).

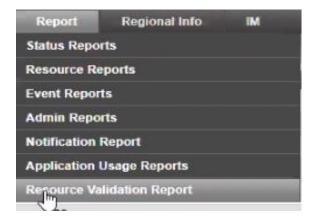

## Notes:

- Health and Human Services (HHS) data set validation is governed by third-party vendor rules, over which we have no direct insight or input. However, the rules' engine will help identify errors and reduce the chances of data rejection.
- For quality assurance purposes, a status check for each resource should be performed against the validation rules.
- The Resource Validation Report is only available for regions that have opted-in to participate in HHS/third-party patient- and data-tracking reporting.
- Client-customized rules validation will be supported in a future release.

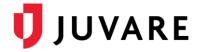

## Status Types

Added the ability create a new status type for multiple regions simultaneously, simplifying the status type creation process. A built-in verification system will flag any dual entry errors and generate an error message, prompting you to rename the status types.